## **Redmine - Patch #7701**

# **Updated Project/Index to appear more like Admin/Projects**

2011-02-23 21:36 - Alex Bevilacqua

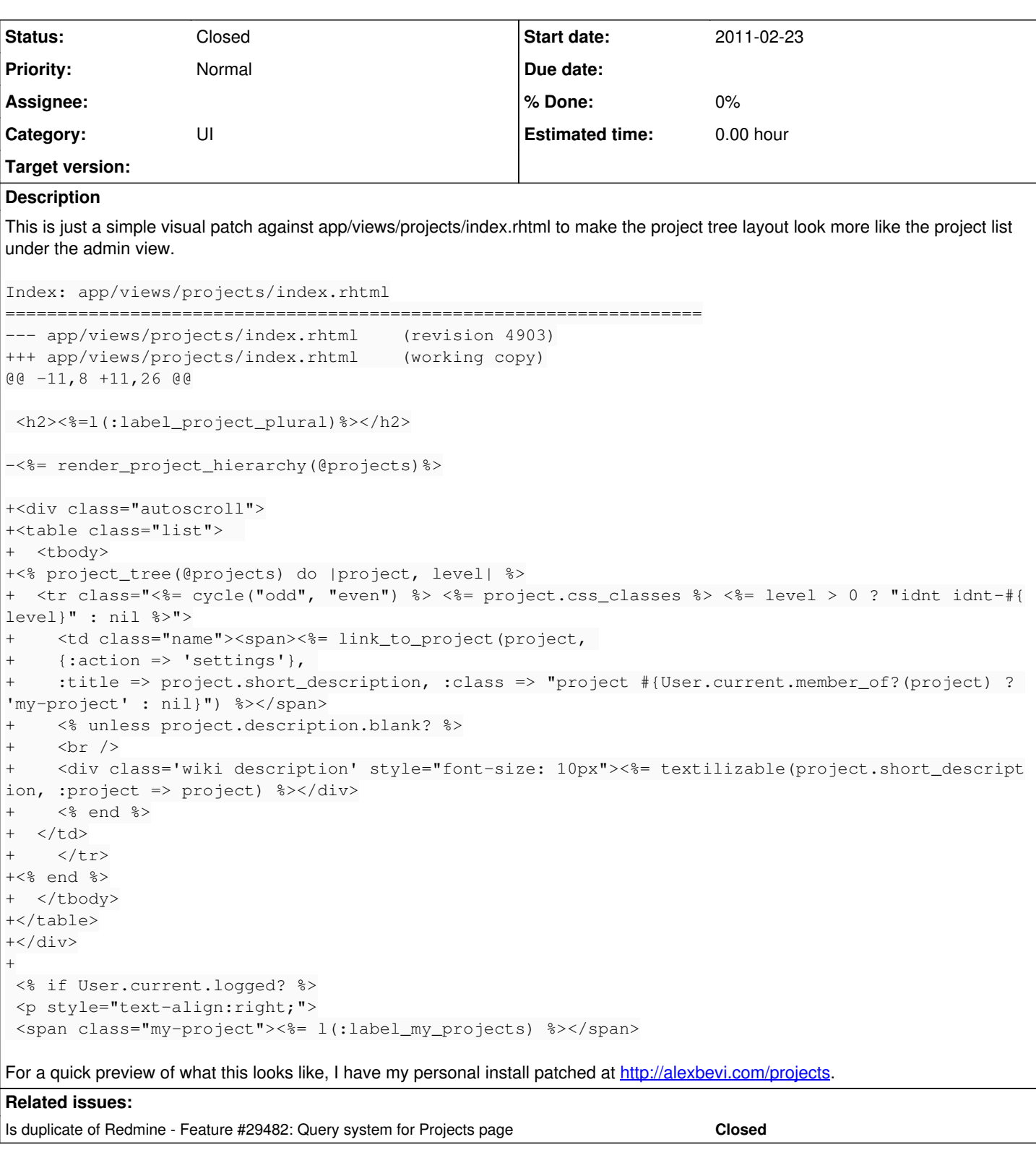

### **History**

### **#1 - 2011-02-23 21:37 - Alex Bevilacqua**

**NOTE** I have a hardcoded style in the above that shouldn't be there (style="font-size: 10px") ...

#### **#2 - 2011-02-23 21:40 - Alex Bevilacqua**

**NOTE 2** Oops, I left the :action => 'settings' option in there ... it should actually be link\_to\_project(project, {}, ..., not link\_to\_project(project, {:action => 'settings'}, ...

#### **#3 - 2011-02-24 09:33 - Etienne Massip**

*- Category changed from Projects to UI*

#### **#4 - 2019-02-12 09:30 - Go MAEDA**

*- Is duplicate of Feature #29482: Query system for Projects page added*

#### **#5 - 2019-02-12 09:31 - Go MAEDA**

*- Status changed from New to Closed*

A new patch covers this feature has been submitted as  $\frac{\#29482}{\#29482}$  $\frac{\#29482}{\#29482}$  $\frac{\#29482}{\#29482}$ .